## Page 1 sur 1

## Tilda raccourcis clavier

## Général

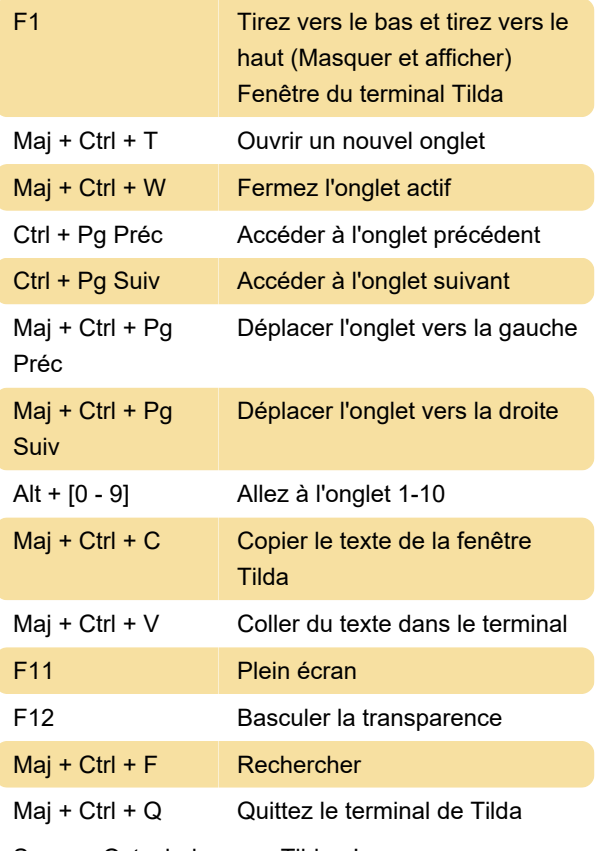

Source: Ostechnix.com , Tilda , Icon

Dernière modification: 24/02/2020 11:32:52

Plus d'information: [defkey.com/fr/tilda-raccourcis](https://defkey.com/fr/tilda-raccourcis-clavier)[clavier](https://defkey.com/fr/tilda-raccourcis-clavier)

[Personnalisez ce PDF...](https://defkey.com/fr/tilda-raccourcis-clavier?pdfOptions=true)